## **EIQVIA**

# Handlungsleitfaden zum Projekt "Meldedaten pharmazeutischer Unternehmen nach § 52b Abs. 3f AMG"

Meldedaten pharmazeutischer Unternehmen nach § 52b Abs. 3f AMG zur Vermeidung oder Milderung von Lieferengpässen

Mit dem am 01. April 2020 in Kraft getretenen Fairer-Kassenwettbewerb-Gesetz (GKV-FKG) wird das Bundesinstitut für Arzneimittel und Medizinprodukte (BfArM) befugt, auf der Grundlage von § 52b Abs. 3e AMG im Falle eines drohenden oder bestehenden versorgungsrelevanten Lieferengpasses eines Arzneimittels zu dessen Abwendung oder Abmilderung von Arzneimittelgroßhandlungen und Pharmazeutische Unternehmen Daten zu dem jeweiligen Fertigarzneimittel und im Falle von § 52 b 3f AMG regelmäßige Daten in elektronischer Form einzufordern.

Ziel des Projektes "Meldedaten pharmazeutischer Unternehmen nach § 52b 3f AMG" ist, auf der genannten Grundlage, im Hinblick auf Lieferengpässe Indikatorenfür drohende oder bestehende Lieferengpässe zu erstellen.

Im Rahmen dieses Projektes wurde IQVIA vom BfArM beauftragt, Datenzur Produktion, Lagerbeständen und Absatzmengenfür die vom BfArM in Abstimmung mit dem Beirat festgelegte Wirkstoffliste in regelmäßigen Abständen zu erheben und auszuwerten. Die Wirkstoffliste wurde auf der Homepage des BfArM veröffentlicht und ist unter folgendem Link

[https://www.bfarm.de/DE/Arzneimittel/Arzneimittelinformationen/Lieferengpaesse/\\_node.html](https://nam04.safelinks.protection.outlook.com/?url=https%3A%2F%2Fwww.bfarm.de%2FDE%2FArzneimittel%2FArzneimittelinformationen%2FLieferengpaesse%2F_node.html&data=04%7C01%7CEPerez%40de.imshealth.com%7C88558ee0072e46d2200b08d9729d6fe8%7C5989ece0f90e40bf9c791a7beccdb861%7C0%7C0%7C637666843113584878%7CUnknown%7CTWFpbGZsb3d8eyJWIjoiMC4wLjAwMDAiLCJQIjoiV2luMzIiLCJBTiI6Ik1haWwiLCJXVCI6Mn0%3D%7C1000&sdata=m82%2F7HIwqBr2D%2BrS%2FiW%2FRhxxPvq5A5HZUZT89SC4wHU%3D&reserved=0) abrufbar. Die Rubrik wird lauten: "Datenübermittlung nach §52b 3f AMG".

## **Datenbasis:**

Wir bitten Sie, für alle Handelsformen der genannten Wirkstoffe die geforderten Daten zu melden.

Die Datenmeldung umfasst folgende Informationen:

- Allgemeine Artikelstammdaten
- Angaben zur Produktion
- Angabe zu Lagerbeständen
- Angaben zu Absatzmengen
- Unternehmen und Ansprechpartner

### **Datenmeldung:**

#### **Die Datenmeldung an IQVIA soll erstmalig bis zum 8. Oktober 2021 erfolgen.**

#### **Meldezeitpunkte und Meldezeiträume:**

Es ist verabredet, dass die Anbieter alle 2 Monate den jeweiligen Datenstand bis zum 5. Werktag des Meldemonats erfassen und an IQVIA übersenden.

Beispiel:

Für die erste Meldung sollen z.B. die Absatzmengen für die Monate August und September 2021 sowie die Produktionsplanung für Oktober und November gemeldet werden. Die nächste Meldung erfolgt im Dezember.

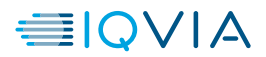

Vorgesehen sind 2 Dateien. Eine Datei für die Datenmeldung und eine begleitende Informationsdatei mit der Möglichkeit, den Ansprechpartner upzudaten und zusätzlichen Prüfzahlen bezogen auf die Meldungsdatei. Im Falle einer Korrektur der Datei bitten wir Sie, eine neue Versionsnummer im Dateinamen anzugeben.

Korrekturlieferung: Sie haben z.B. bereits die Datei BfArM\_Meldung\_12345678\_202110\_V**1**.csv übertragenund wollen diese korrigieren. In diesem Fall laden Sie bitte eine neue Datei mit dem Namen BfArM\_Meldung\_12345678\_202110\_V**2**.csv auf unseren SFTP Server.

#### **Techn. Informationen zu der Meldung, weitere Informationen finden Sie im FAQ Bereich:**

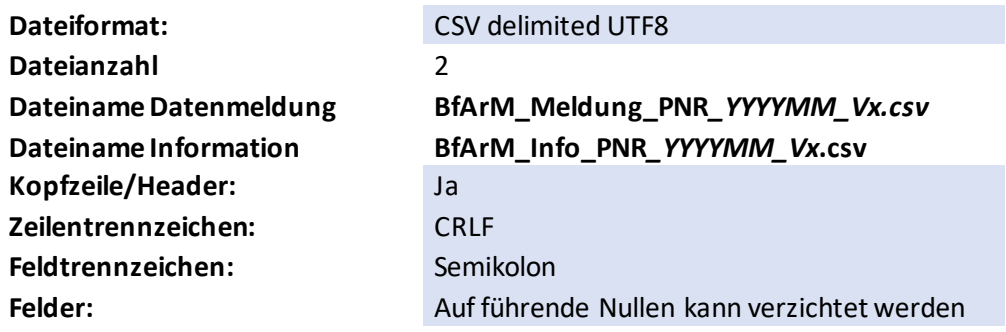

#### **Datensatzformat der Datei 1 Datenmeldung:**

#### **Dateiname BfArM\_Meldung\_PNR***\_YYYYMM\_Vx***.csv**

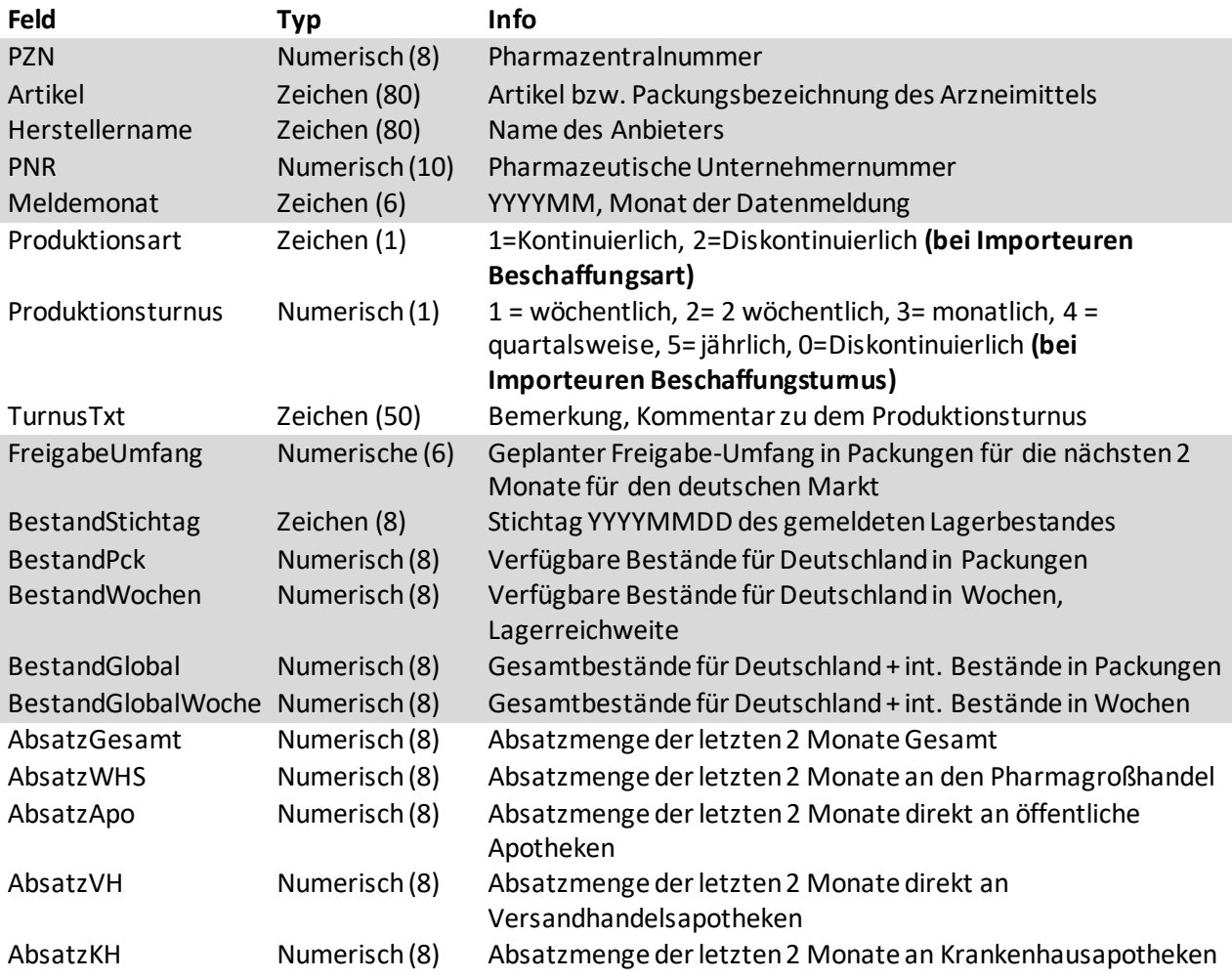

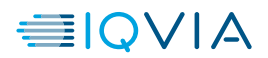

#### **Datensatzformat der Datei 2 Daten Information:**

#### **Dateiname BfArM\_Info\_PNR***\_YYYYMM\_Vx***.csv**

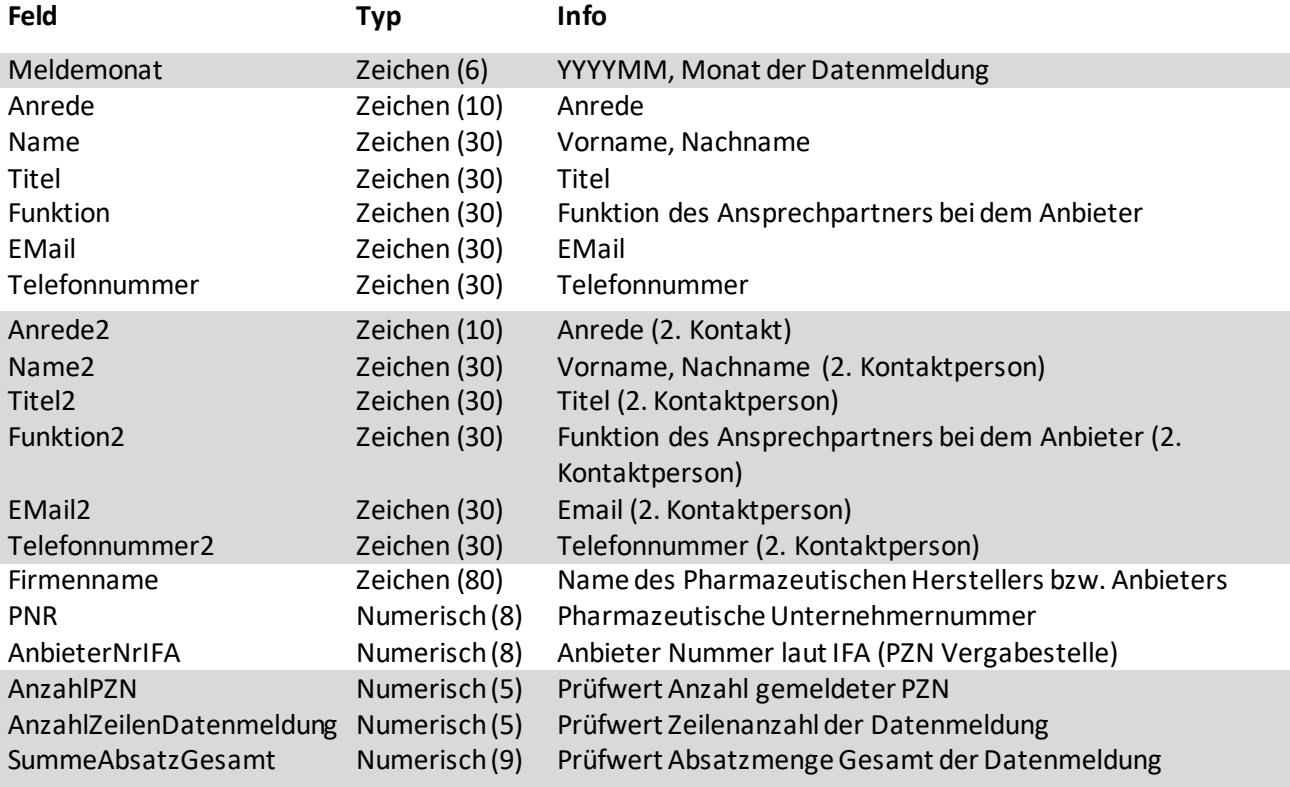

#### **Datenübertragung:**

Die Pharmazeutischen Unternehmen werden gebeten, die Meldungsdaten auf einem IQVIA **SFTP Server** hochzuladen.

Die URL des SFTP Servers lautet **SECURE-TRANSFER-FTP.SOLUTIONS.IQVIA.COM** Zielordner: T49Meldedaten52b3f Der IQVIA SFTP Server ist über gängige FTP Programme und mit einem modernen Browser erreichbar. Browser URL: **https://secure-transfer.solutions.iqvia.com** Die Datenverbindung erfolgt verschlüsselt. **Ihre Zugangsdaten erhalten Sie separat.**

#### **IQVIA Ansprechpartner:**

IQVIA Meldedaten Team

IQVIA Commercial GmbH & Co. OHG

Unterschweinstiege 2-14

MAC Main Airport Center 60549 Frankfurt am Main Tel.: +49 (0)69 6604 4016 Fax: +49 (0)69 2222 28631

**Meldedaten52b3f@IQVIA.com**

Bitte verwenden Sie für jegliche **E-Mails das Stichwort "Meldedaten52b3f"**

© 2021, IQVIA All rights reserved. 21.09.2021 Seite 3

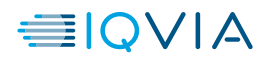

#### **FAQ und Informationen zu den Inhalten**

**1. Was wird in den Datenfeldern erwartet Datei Datenmeldung**

#### **Stammdaten:**

**PZN**, hier bitte die 8-stellige Pharmazentralnummer eintragen. **Artikel**, hier den Artikelnamen eintragen z.B. Xarelto ® 20mg 98 St **Herstellername**, Name des Pharmazeutischen Anbieters **PNR**, Pharmazeutische Unternehmernummer, **Meldemonat**, hier den Monat der Datenmeldung angeben. Wird die Meldung im Oktober gemacht,

dann im Format YYYMM folgenden Eintrag liefern: 202110.

#### **Angaben zur Produktion:**

**Produktionsart,** Hier bitte eine 1 für eine kontinuierliche Produktion eintragen oder ein 2 für diskontinuierliche Produktion (bei Importeuren Beschaffungsart)

**Produktionsturnus,** Hier bitte eine die folgenden Angaben eintragen:

1 = wöchentlich, 2= 2 wöchentlich, 3= monatlich, 4 = quartalsweise, 5= jährlich, 0=Diskontinuierlich (bei Importeuren Beschaffungsturnus)

Im folgenden Feld können Sie bei Bedarf einen Kommentar zu dem Produktionsturnus eintragen. **TurnusTxt,** Bemerkung, zusätzlicher Kommentar zu dem Produktionsturnus bzw. Beschaffungsturnus

#### **Angaben zu Beständen:**

**FreigabeUmfang**, Geplanter Freigabe-Umfang in Packungen für die nächsten 2 Monate für den deutschen Markt. D.h. wie viele Packungen werden in den nächsten 2 Monaten in die Lieferkette gegeben.

**BestandStichtag**, Stichtag YYYYMMDD des gemeldeten Lagerbestandes.

**BestandPck,** Verfügbare Bestände Ihres Unternehmens für Deutschland in Packungen **BestandWochen,** Verfügbare Bestände Ihres Unternehmens für Deutschland in Wochen, Lagerreichweite

**BestandGlobal**, Gesamtbestände Ihres Unternehmens für Deutschland + int. Bestände in Packungen **BestandGlobalWoche,** Gesamtbestände Ihres Unternehmens für Deutschland + int. Bestände in Wochen

#### **Angaben zu Absatzmengen (ex-factory):**

**AbsatzGesamt**, Absatzmenge (ex-factory) der letzten 2 Monate in Summe. D.h. wenn z.B. im Oktober gemeldet wird, wird hier der Absatz in Packungen für die PZN der Monate August und September aggregiert eingetragen.

**AbsatzWHS**, Wie AbsatzGesamt aber gefiltert auf Abgaben an den Pharmagroßhandel **AbsatzApo**, Wie AbsatzGesamt aber gefiltert auf Abgaben direkt an öffentliche Apotheken **AbsatzVH**, Wie AbsatzGesamt aber gefiltert auf Abgaben direkt an Versandhandelsapotheken **AbsatzKH**, Wie AbsatzGesamt aber gefiltert auf Abgaben an Krankenhausapotheken **Datei Information**

## **Zusatzinformationen und Prüfwerte Anrede,** Anrede **Name**, Vorname, Nachname

© 2021, IQVIA All rights reserved. 21.09.2021 Seite 4

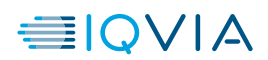

**Titel**, Titel **Funktion**, Funktion des Ansprechpartners bei dem Anbieter **EMail**, EMail **Telefonnummer**, Telefonnummer **Anrede2**, Anrede (2. Kontakt) **Name2**, Vorname, Nachname (2. Kontaktperson) **Titel2**, Titel (2. Kontaktperson) **Funktion2**, Funktion des Ansprechpartners bei dem Anbieter (2. Kontaktperson) **EMail2**, Email (2. Kontaktperson) **Telefonnummer2**, Telefonnummer (2. Kontaktperson) **Firmenname**, Name des Pharmazeutischen Herstellers bzw. Anbieters **PNR**, Pharmazeutische Unternehmernummer **AnbieterNrIFA**, Anbieter Nummer laut IFA Informationsdienste (PZN Vergabestelle) **AnzahlPZN**, Prüfwert Anzahl gemeldeter PZN **AnzahlZeilenDatenmeldung**, Prüfwert Zeilenanzahl der Datenmeldung inkl. Header **SummeAbsatzGesamt**, Prüfwert Summe der Absatzmenge in Summe der Datenmeldung

#### **2. Beispiele für beide Dateien:**

#### **Datei 1 Datenmeldung**

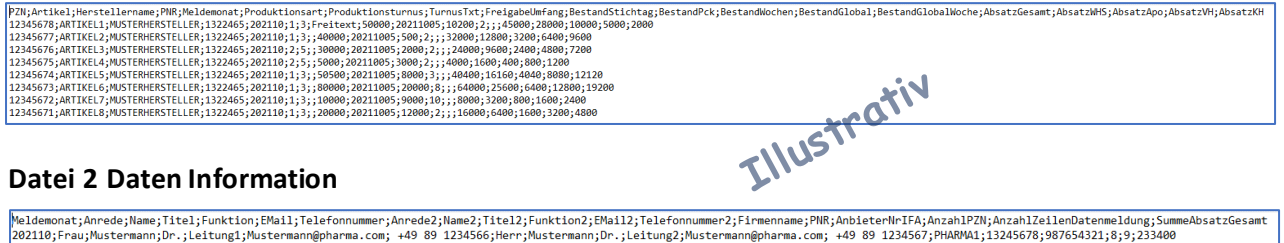

Hinweis, alle Handelsformen werden in einer Datei je Datenmeldung aufgeführt.

Das Datensatzformat ist keine Eingabevorlage, sondern dient Ihrer IT als Datensatzbeschreibung für die Feldinhalte der CSV Dateien.